# API REST Dispositivi

API per l'utilizzo dei servizi di gestione e trasmissione dei Corrispettivi.

Dove è utilizzato il termine file firmato si fa riferimento ad un file in formato xml firmato con Xml Signature conforme ad uno specifico elemento di uno schema xml dove l'elemento signature contiene la firma XML. La definizione del formato della firma XML si trova in http://www.w3.org/TR/xmldsig-core/ [\(http://www.w3.org/TR/xmldsig-core/\)](http://www.w3.org/TR/xmldsig-core/).

La firma XML è profilata per facilitare l'interoperabilità, in particolare:

- all'interno dell'elemento Signature non è presente l'elemento opzionale Object
- all'interno dell'elemento signedInfo è presente un unico elemento Reference che identifica l'intero documento (URI="")
- viene utilizzato unicamente l'algoritmo di canonicalizzazione http://www.w3.org/TR/2001/REC‐ xml‐c14n‐20010315 come definito in [http://www.w3.org/TR/xmlc14n](http://www.w3.org/TR/xml-c14n) (http://www.w3.org/TR/xmlc14n)
- viene utilizzato unicamente l'algoritmo di firma http://www.w3.org/2001/04/xmldsig-more#rsasha256 come definito in http://www.w3.org/TR/xmldsig-core/ (http://www.w3.org/TR/xmldsigcore/)
- viene utilizzato unicamente l'algoritmo di hash http://www.w3.org/2001/04/xmlenc#sha256 come definito in http://www.w3.org/TR/xmlenc-core/ (http://www.w3.org/TR/xmlenc-core/)
- la trasformazione da applicare in fase di generazione della firma è quella definita in http://www.w3.org/TR/xmldsig-core/ (http://www.w3.org/TR/xmldsig-core/) come http://www.w3.org/2000/09/xmldsig#envelopedsignature
- l'elemento KeyInfo contiene unicamente il certificato della chiave di firma

Version 1.0

## Paths

/dispositivi/

Richiesta generazione del certificato per il dispositivo.

## Description

Richiede il certificato del dispositivo ed effettua il suo censimento, per l'invio è necessario inviare un file firmato conforme all'elemento RichiestaCertificatoDispositivo dello schema XSD CorrispettiviMessaggiType\_1.0.xsd .

Per ottenere il certificato è necessario richiamare il servizio fino alla restituzione del codice http 201 ed il certificato in formato X.509.

In caso di errore fare riferimento alla Tabella 1 dell' Allegato ‐ Code List .

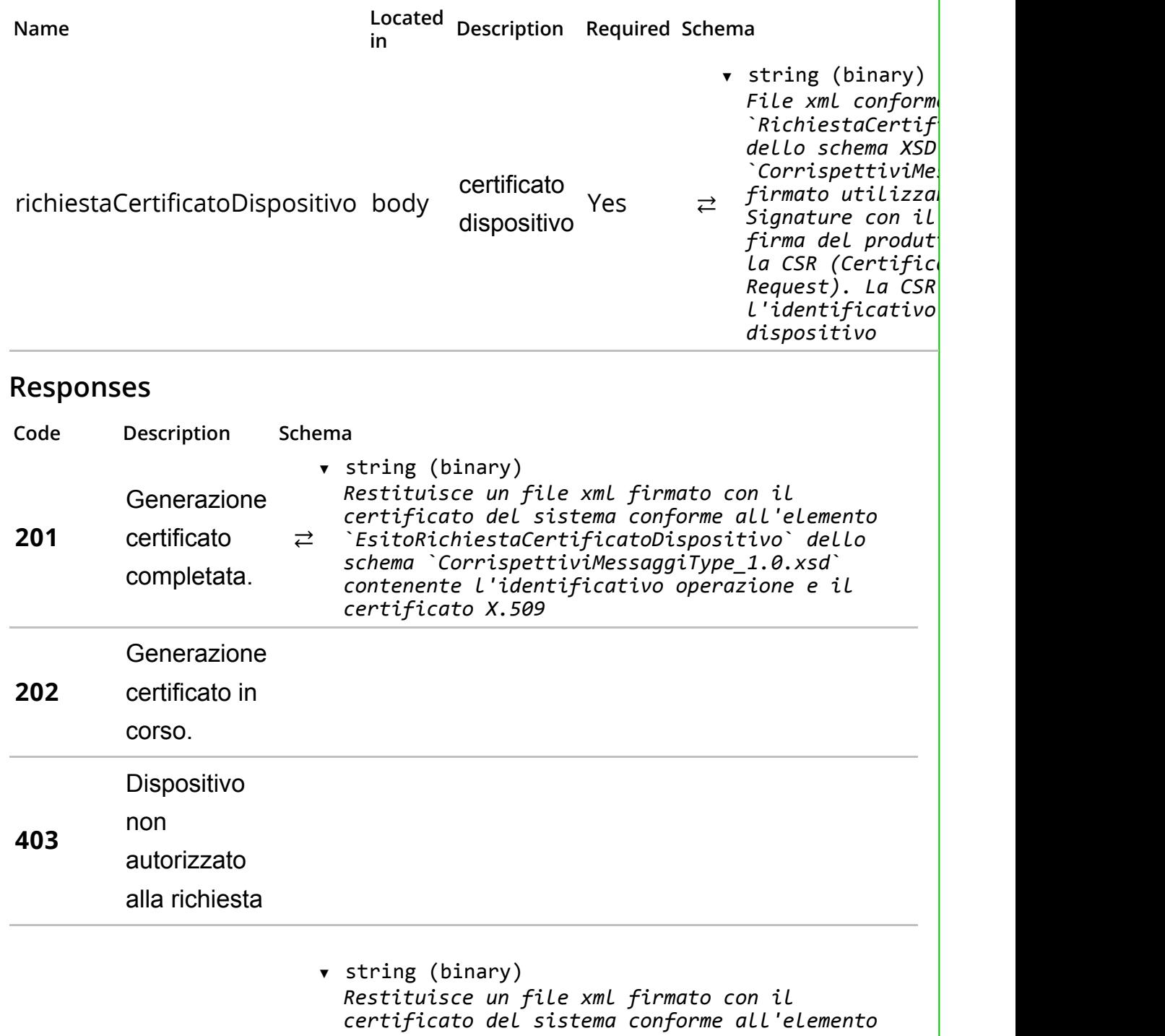

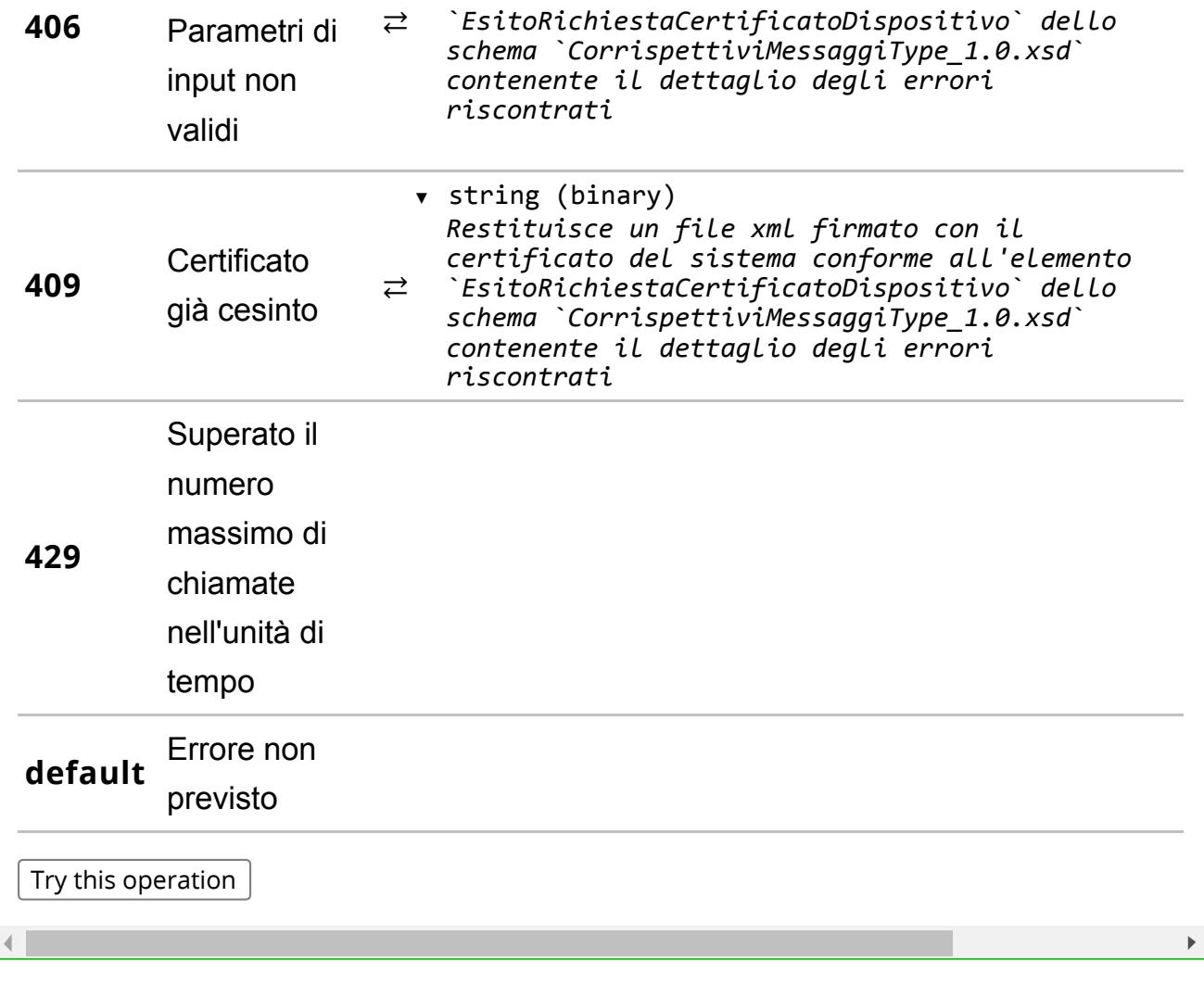

Attivazione del dispositivo.

## Description

Attiva il dispositivo associandolo al gestore, con il dettaglio del verificatore che ha effettuato l'operazione. Il file è un xml firmato col certificato del dispositivo e conforme all'elemento AttivaDispositivo dello schema XSD CorrispettiviMessaggiType\_1.0.xsd.

In caso di errore fare riferimento alla Tabella 2 dell' Allegato ‐ Code List .

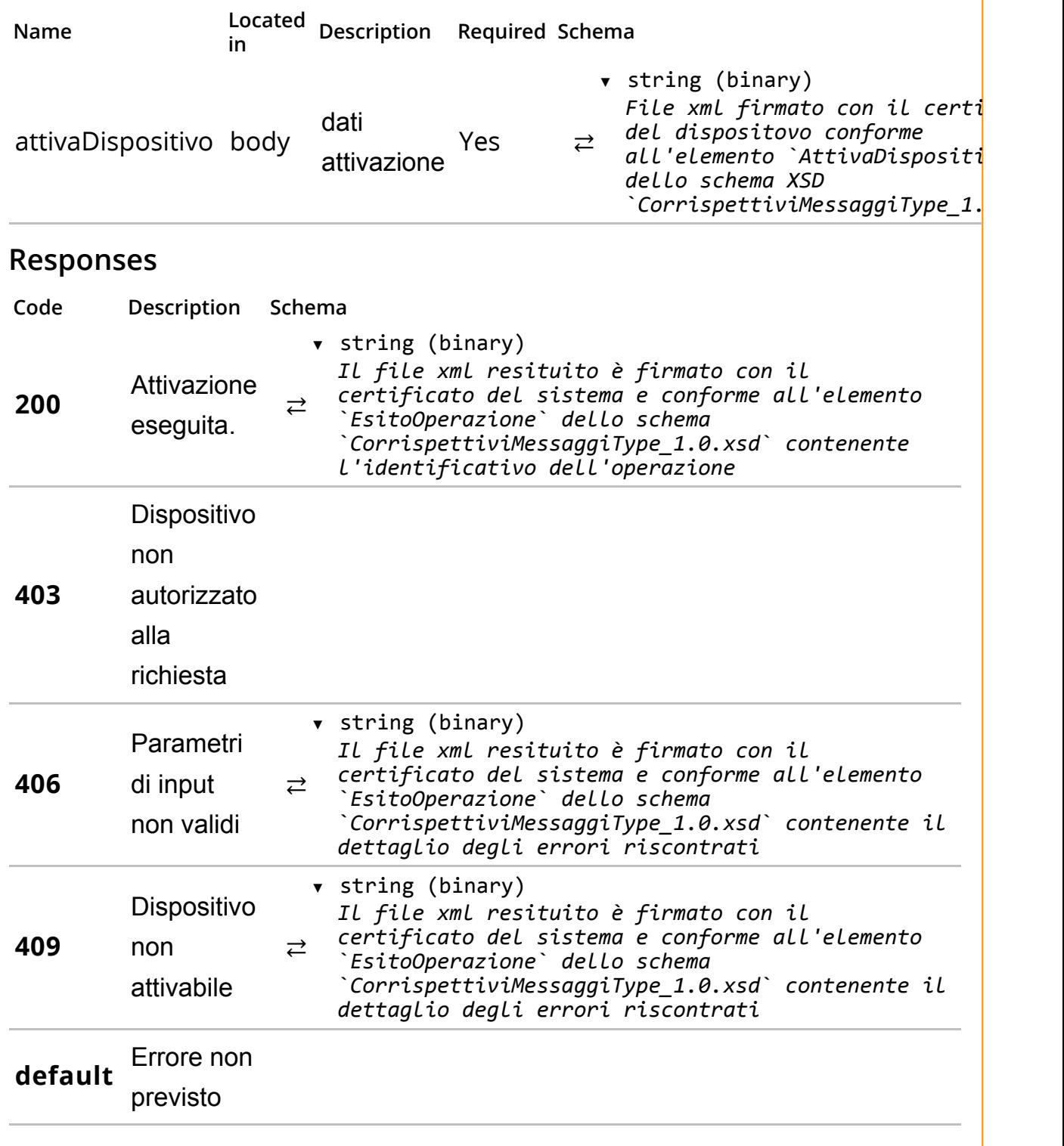

 $\blacktriangleleft$ 

/dispositivi/corrispettivi/

 $\bar{\mathbf{F}}$ 

Invio dei corrispettivi.

## Description

Trasmette un file xml firmato con il certificato di firma del dispositivo conforme all'elemento DatiCorrispettivi dello schema XSD CorrispettiviType 1.0.xsd.

In caso di errore fare riferimento alla Tabella 3 dell' Allegato ‐ Code List .

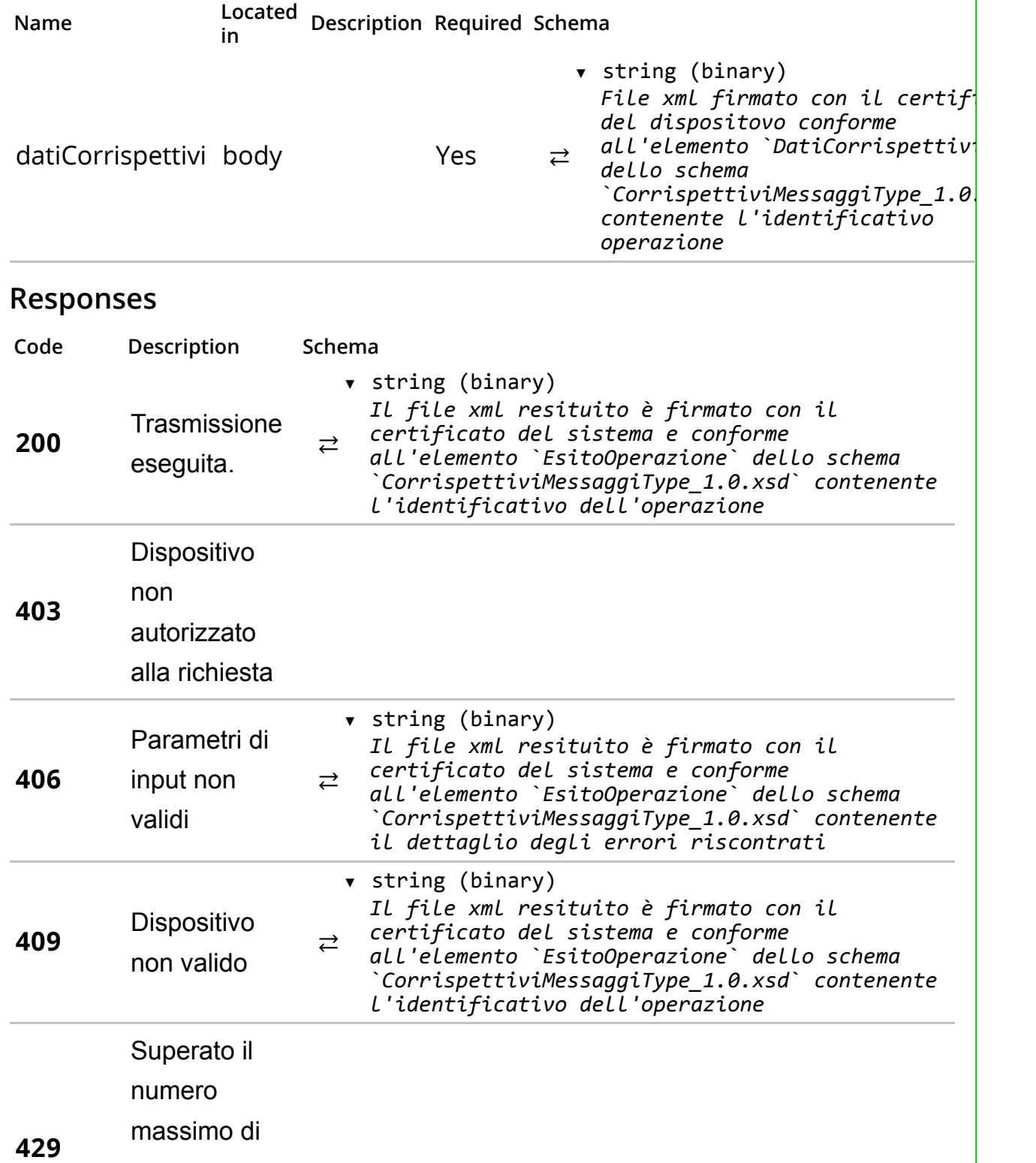

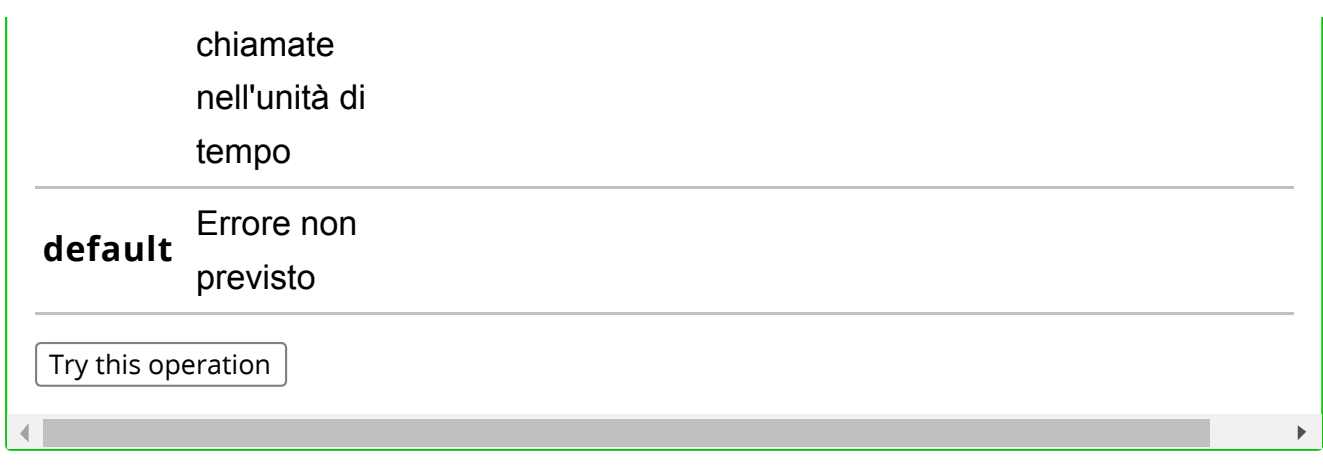

/dispositivi/datifatture/

Invio i dati delle fatture.

## Description

Trasmette un file xml firmato con il certificato di firma del dispositivo conforme all'elemento DatiFattura dello schema XSD DatiFattura\_v1.0.xsd .

In caso di errore fare riferimento alla Tabella 4 dell' Allegato ‐ Code List .

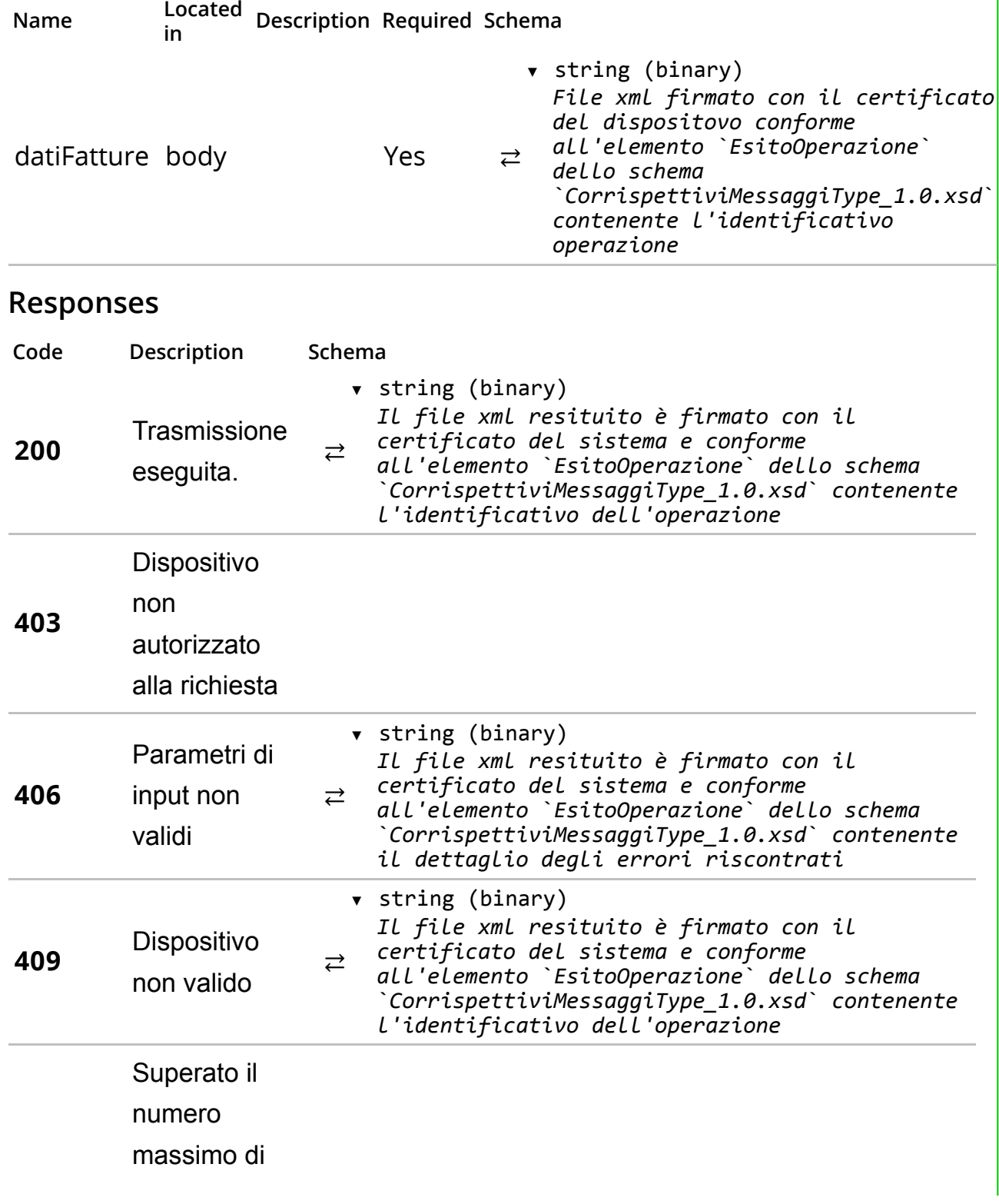

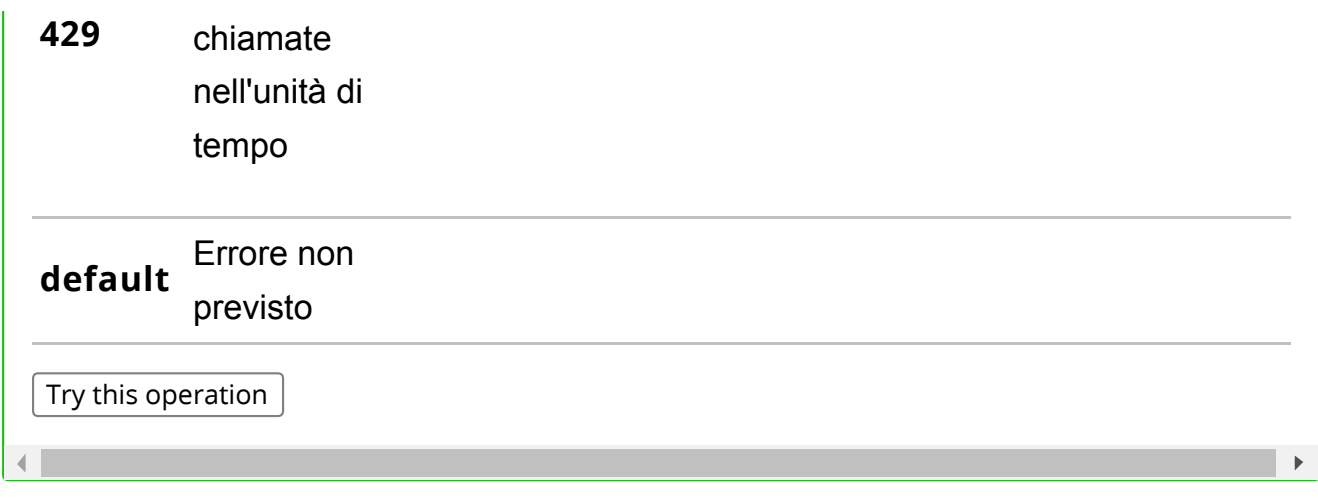

/dispositivi/scontrini/

Invio gli scontrini parlanti.

## Description

Trasmette un file xml firmato con il certificato di firma del dispositivo conforme all'elemento Scontrino dello schema XSD scontriniType\_v1.0.xsd.

In caso di errore fare riferimento alla Tabella 5 dell' Allegato ‐ Code List .

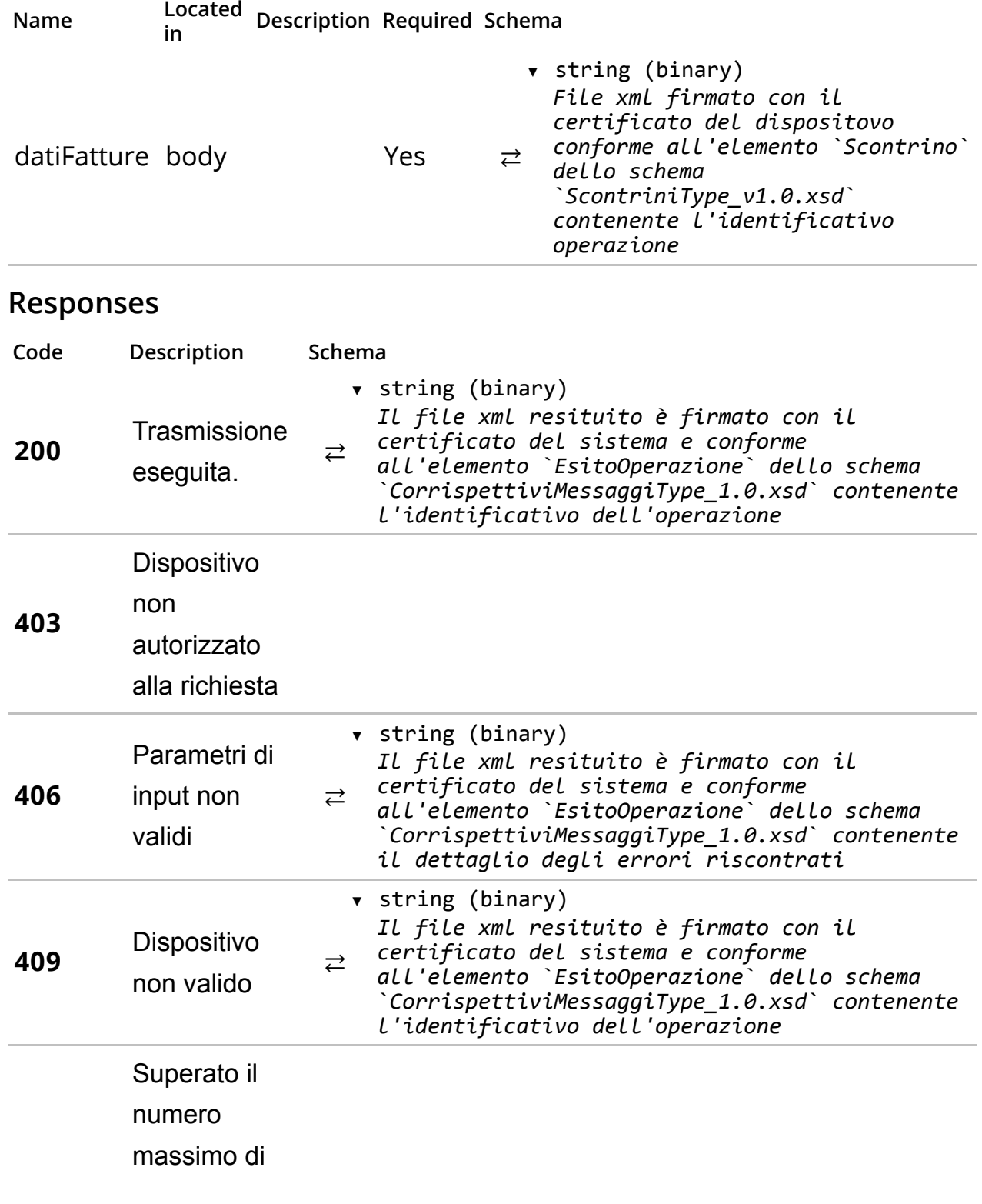

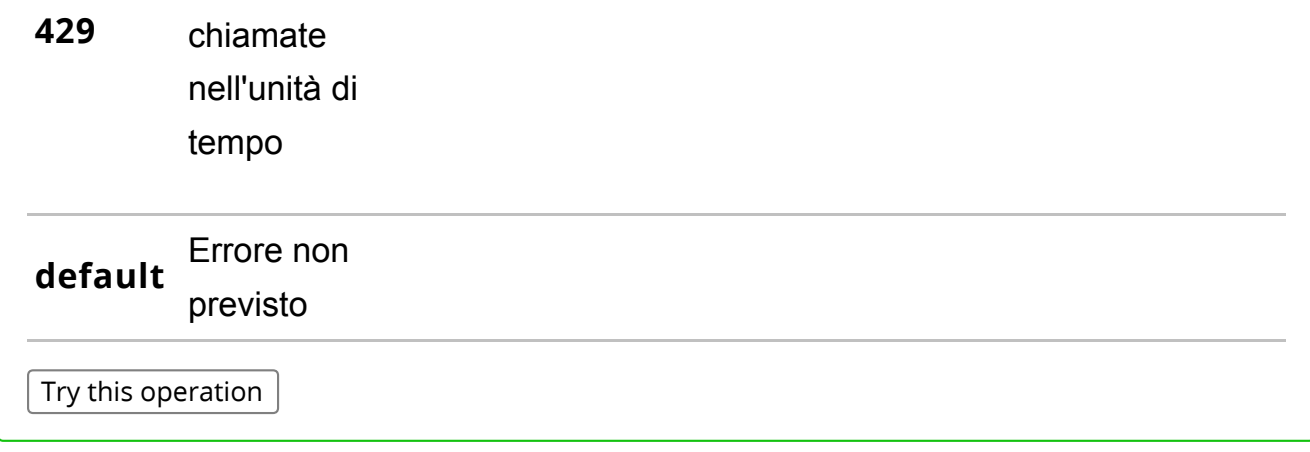

/dispositivi/evento/

Invio di un evento da parte del dispositivo.

## Description

Invia un evento che modifica lo stato del dispositivo (i.e. guasto o disattivazione). Per i codici relativi alle tipologie di evento fare riferimento alla Tabella 6 dell' Allegato ‐ Code List . Per specificare il dettaglio dell'evento segnalato fare riferimento alla Tabella 7 dell' Allegato ‐ Code List . In caso di errore fare riferimento alla Tabella 8 dell' Allegato ‐ Code List .

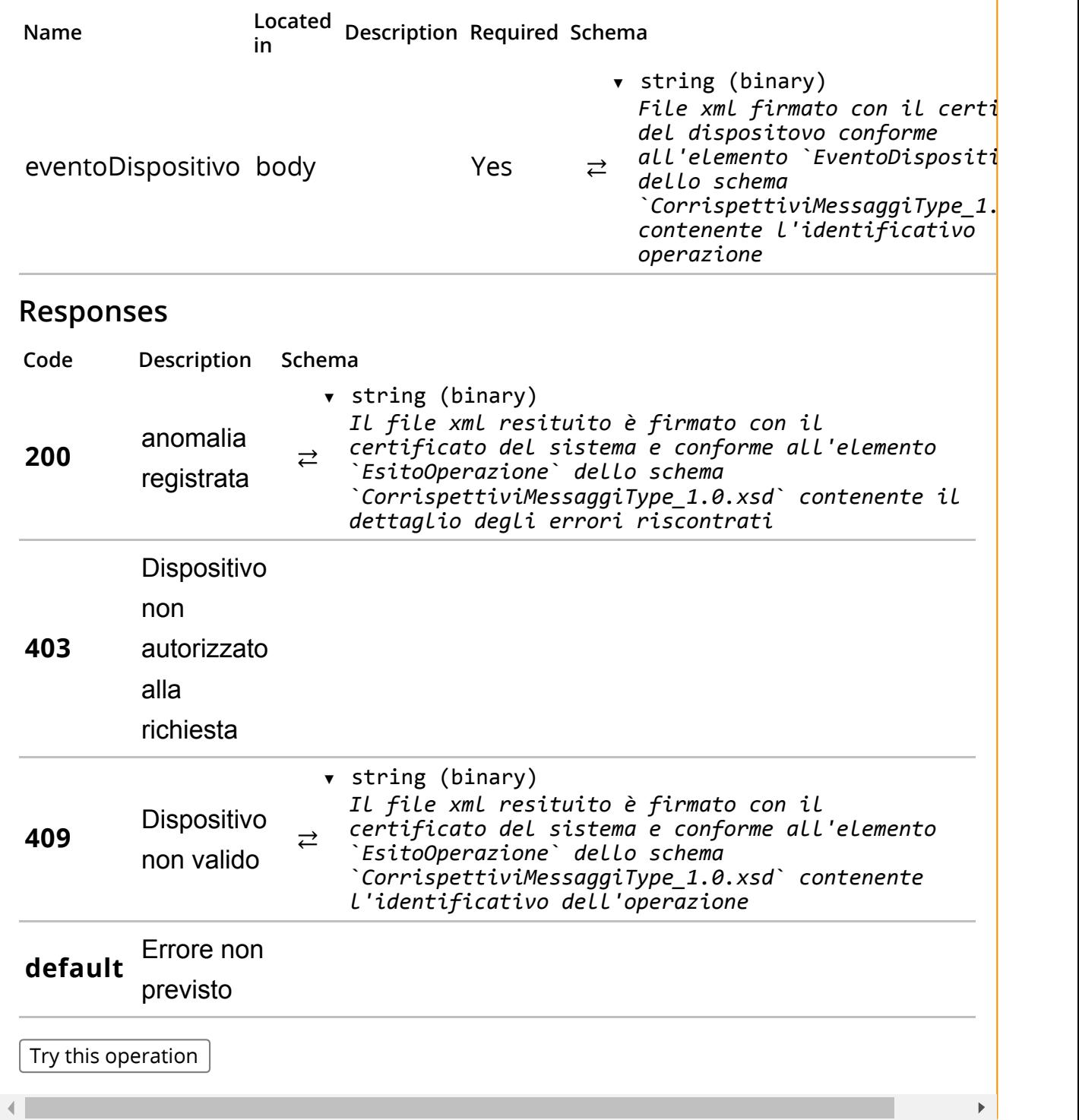